# **Zend\_Controller\_Router\_Route\_Translatable - Ben Scholzen**

<ac:macro ac:name="unmigrated-inline-wiki-markup"><ac:plain-text-body><![CDATA[

<ac:macro ac:name="unmigrated-inline-wiki-markup"><ac:plain-text-body><![CDATA[

# **Zend Framework: Zend\_Controller\_Router\_Route\_Translatable Component Proposal**

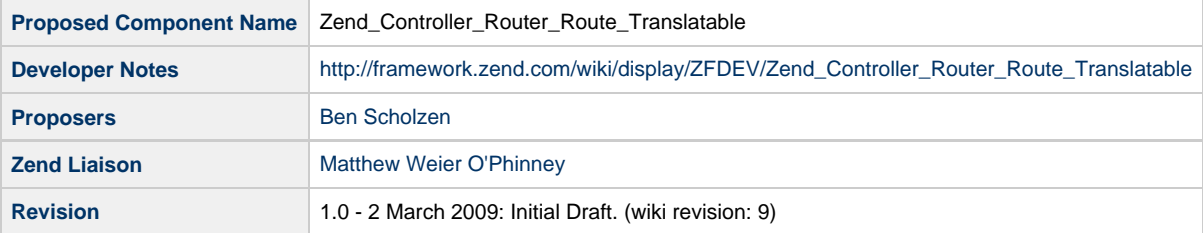

## **Table of Contents**

- [1. Overview](#page-0-0)
- [2. References](#page-0-1)
- [3. Component Requirements, Constraints, and Acceptance Criteria](#page-0-2)
- [4. Dependencies on Other Framework Components](#page-1-0)
- [5. Theory of Operation](#page-1-1)
- [6. Milestones / Tasks](#page-1-2)
- [7. Class Index](#page-1-3)
- [8. Use Cases](#page-1-4)
- [9. Class Skeletons](#page-2-0)

### <span id="page-0-0"></span>**1. Overview**

Zend Controller\_Router\_Route\_Translatable allows translation of fixed texts as well as an enumeration of parameters within URLs. The route basically works like the standard route.

### <span id="page-0-1"></span>**2. References**

### <span id="page-0-2"></span>**3. Component Requirements, Constraints, and Acceptance Criteria**

- This component **will** allow translation of fixed texts
- This component **will** allow translation of enumerated parameters
- This component **will not** need a change of the way a user assembles the route or gets the parameters.
- This component **will** allow one-time-locales for translations into a different language than the current one.

### <span id="page-1-0"></span>**4. Dependencies on Other Framework Components**

- Zend\_Translate
- Zend\_Controller\_Router\_Route

### <span id="page-1-1"></span>**5. Theory of Operation**

#### **Initialisation of the Route**

To be able to use the route, it requires an instance of Zend\_Translate. You can either set it via the the static class method:

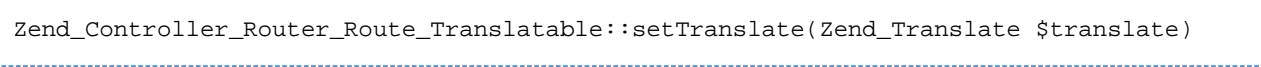

If the instance was not set via this method, the route looks for an instance in Zend\_Registry with the key 'Zend\_Translate'. If that one isn't set either, it will throw an exception.

Zend\_Translate should be an instance, which already has the current locale set. After that you can simply use the route like any other.

#### **Route definition**

The route itself works like the usual Zend\_Controller\_Router\_Route, as it separates the parameters with a slash  $\blacktriangledown$  by default. To insert a fixed translatable text, you simply write @foobar, where foobar is the message-id. For inserting a translatable parameter, you write :@foobar.

#### **One-Time-Locale**

Sometimes you need to create a route, which is translated into another language as the the one, for example when you have a language-switch link which should directly go to the same route again. In this case you call

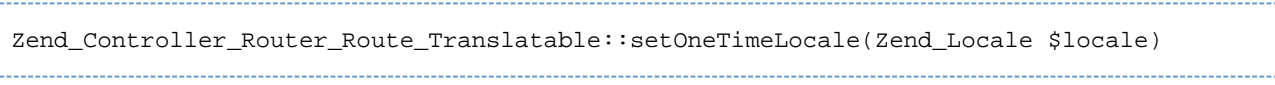

right before you assemble the route.

### <span id="page-1-2"></span>**6. Milestones / Tasks**

- Milestone 1: Community reviews collected
- Milestone 2: Prototype finalized and checked into SVN
- Milestone 3: Unit tests exist, work, and are checked into SVN.
- Milestone 4: Initial documentation exists.

### <span id="page-1-3"></span>**7. Class Index**

Zend\_Controller\_Router\_Route\_Translatable

### <span id="page-1-4"></span>**8. Use Cases**

```
// Set translate object with english locale set and create the route
Zend_Controller_Router_Route_Translatable::setTranslate($translate);
$route = new Zend_Controller_Router_Route_Translatable('@user/:@mode/:id');
```
#### **UC-02**

```
// Assemble the route in english: user/edit/1
echo $route->assemble(array('mode' => 'edit', 'id' => 1));
```
**UC-03**

```
// Assemble the route in german: benutzer/bearbeiten/1
Zend_Controller_Router_Route_Translatable::setOneTimeLocale('de_DE');
echo $route->assemble(array('mode' => 'edit', 'id' => 1));
```
**UC-04**

```
// Match the route in german. This assumes that setTranslate($translate)
// was set with a german locale.
$match = $route->match('benutzer/bearbeiten/1');
echo $match['mode']; // edit
echo $match['id']; // 1
```
### <span id="page-2-0"></span>**9. Class Skeletons**

```
/**
  * Translatable route
  */
class Zend_Controller_Router_Route_Translatable extends Zend_Controller_Router_Route
{
     /**
      * Set a one time assembling locale
 *
      * @param string $locale
      * @return void
      */
     public static function setOneTimeLocale($locale);
     /**
```

```
 * Set the translate object
 *
      * @param Zend_Translate $translate
      * @return void
      */
    public static function setTranslate(Zend_Translate $translate);
     /**
     * Instantiates route based on passed Zend_Config structure
 *
      * @param Zend_Config $config Configuration object
     */
     public static function getInstance(Zend_Config $config);
     /**
      * Prepares the route for mapping by splitting (exploding) it
      * to a corresponding atomic parts. These parts are assigned
      * a position which is later used for matching and preparing values.
 *
      * @param string $route Map used to match with later submitted URL path
      * @param array $defaults Defaults for map variables with keys as variable names
      * @param array $reqs Regular expression requirements for variables (keys as
variable names)
     */
   public function __construct($route, $defaults = array(), $reqs = array());
     /**
      * Matches a user submitted path with parts defined by a map. Assigns and
      * returns an array of variables on a successful match.
 *
      * @param string $path Path used to match against this routing map
      * @return array|false An array of assigned values or a false on a mismatch
      */
     public function match($path);
     /**
      * Assembles user submitted parameters forming a URL path defined by this route
 *
      * @param array $data An array of variable and value pairs used as parameters
      * @param boolean $reset Whether or not to set route defaults with those provided
in $data
      * @return string Route path with user submitted parameters
      */
```
public function assemble(\$data = array(), \$reset = false, \$encode = false);

]]></ac:plain-text-body></ac:macro> ]]></ac:plain-text-body></ac:macro>

}